# Bob Boisvert, Ottawa

February 10, 2015

presented at the

QualiWare North America User Conference

1

# Bob Boisvert

- Consultant working with CloseReach
- Involved with QualiWare since 2011
- Instructor, Developer, Process Architect

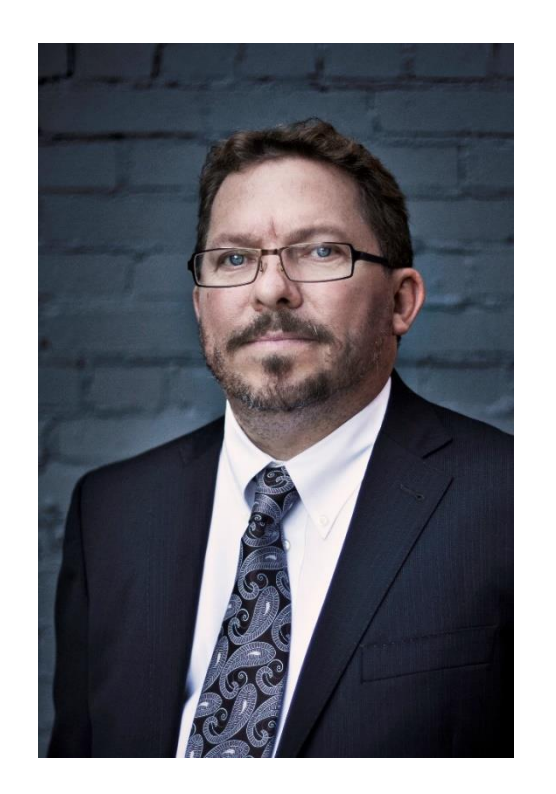

• QW work for: DND, QualiWare, Alcatel Lucent, Bossard, CBSA

#### "Yes we can!"

#### Agenda:

#### -Architecture Data Transformation

# -Qualiware Key-macros

# Architecture Data Transformation

# Transforming Architecture Data

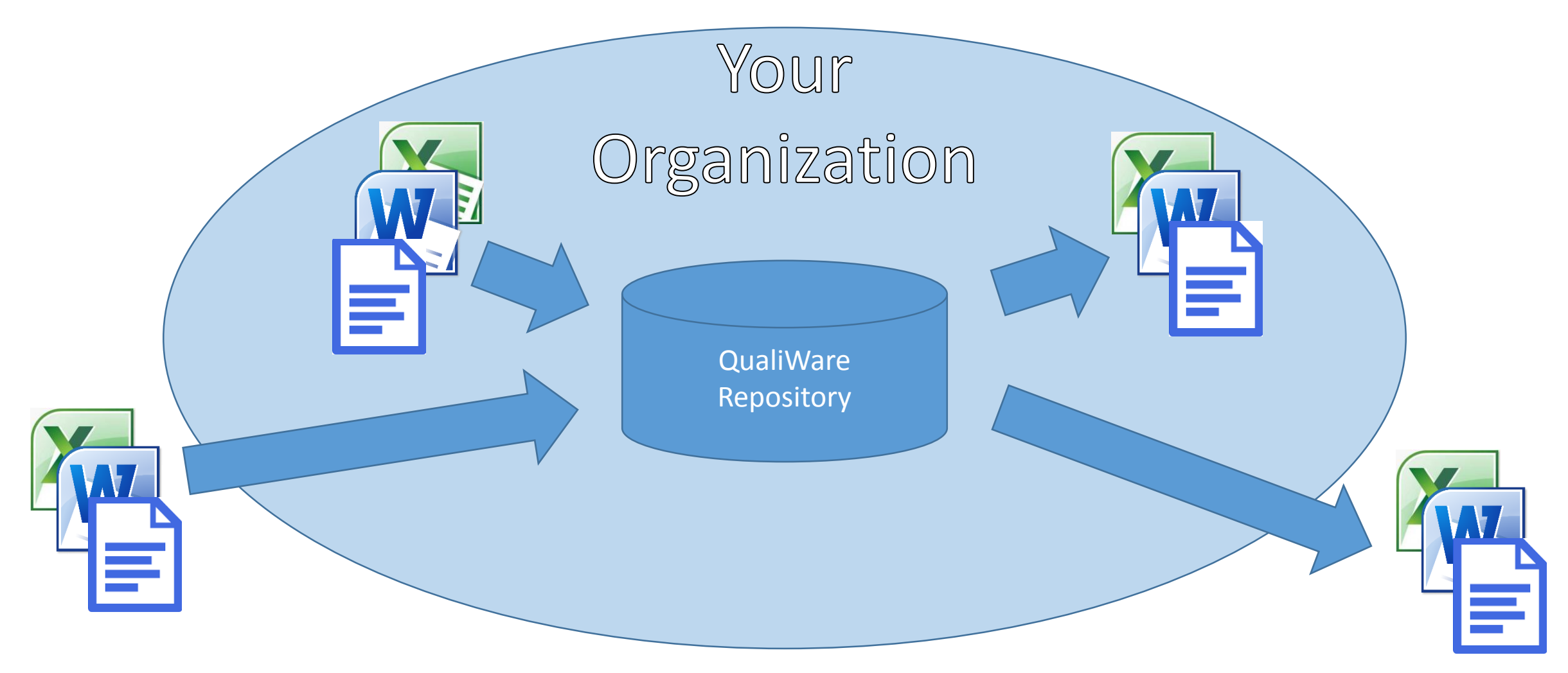

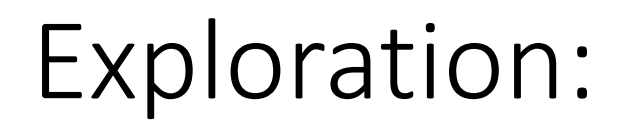

What follows is simply an attempt to uncover ways to do data transformation with QW

- Input into QualiWare
- Output from QualiWare
- Interaction with other software

# QLM out of the box, at first glance:

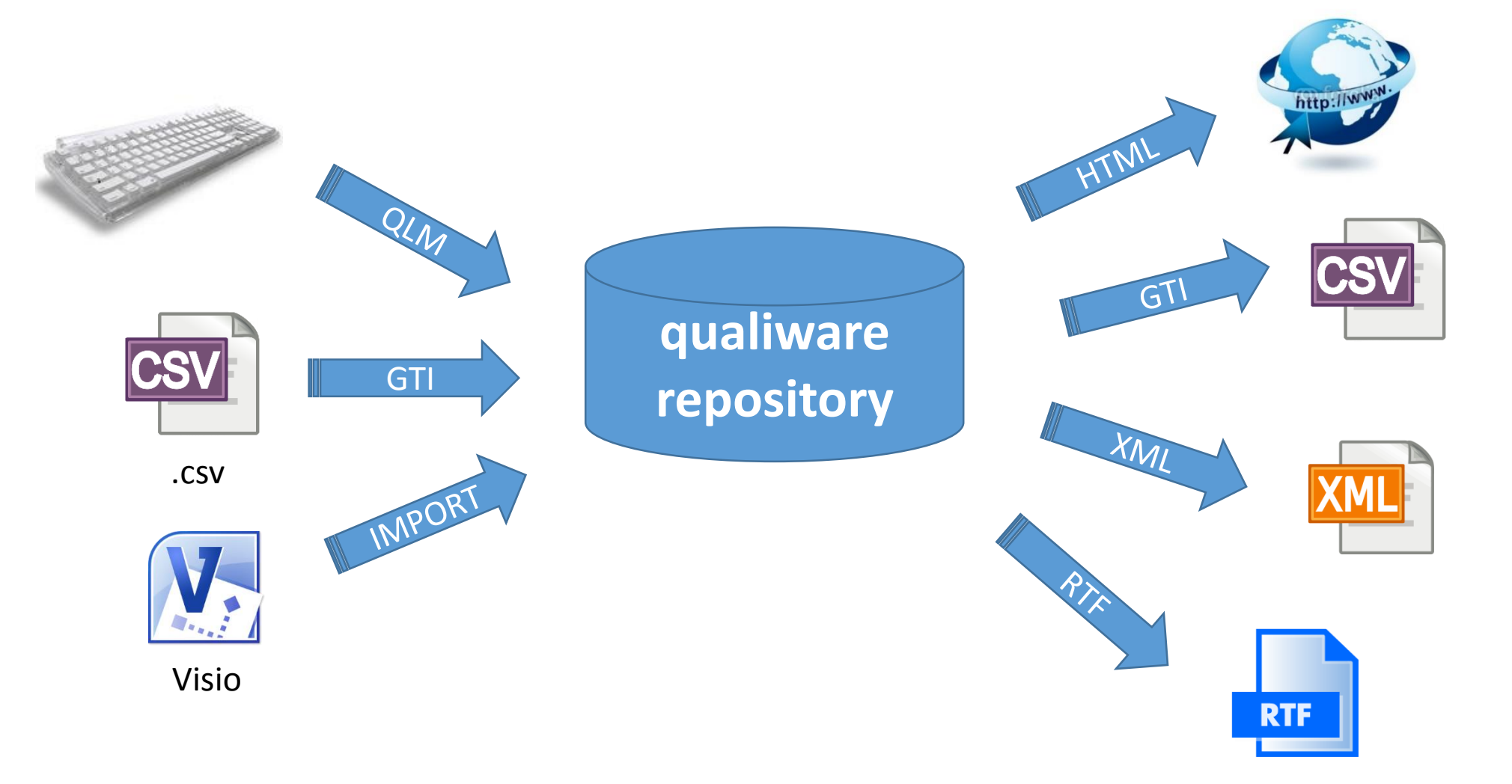

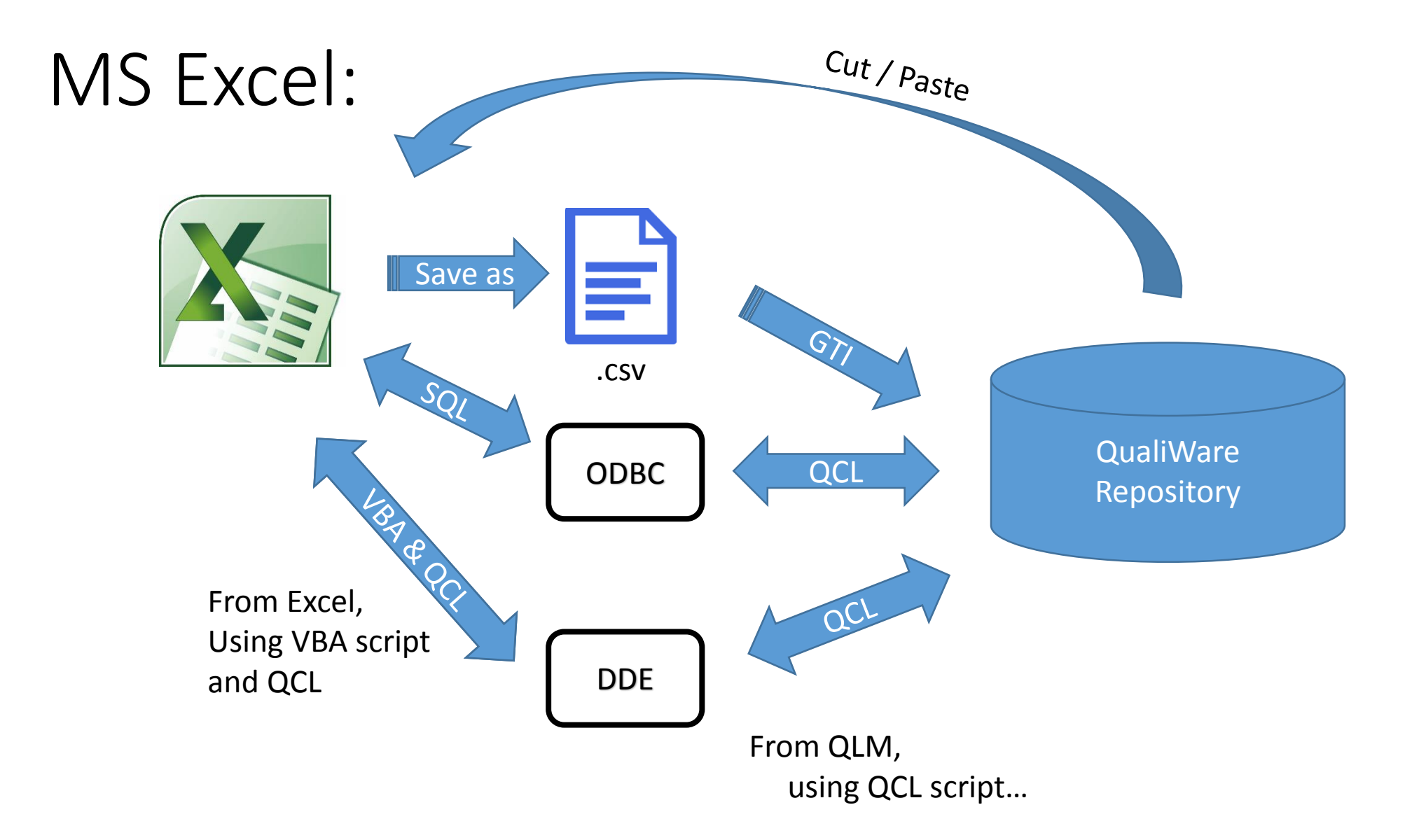

# MS Word ?

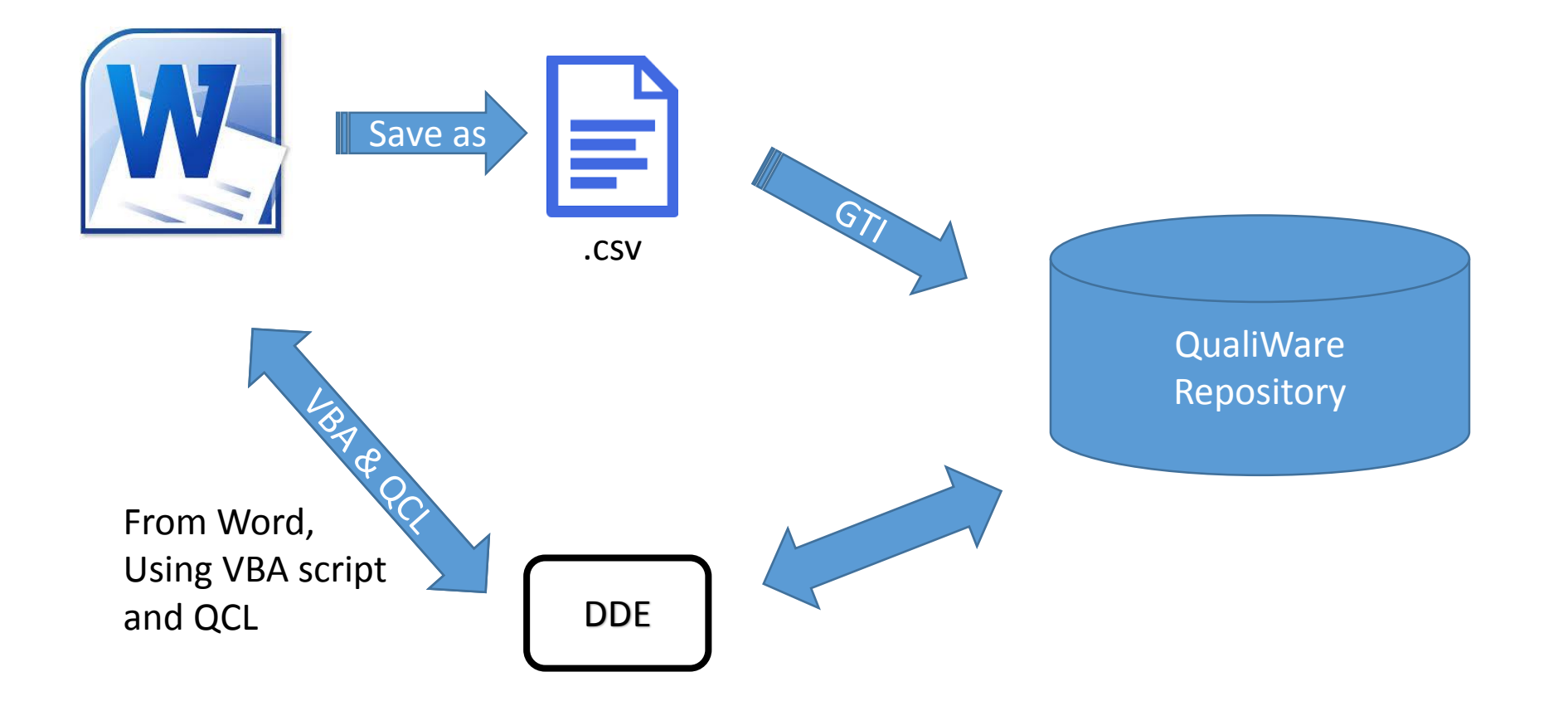

# Practical case:

- DND has ~1,000 diagrams developed in MEGA
- Small team took eight years to develop
- Did not want to lose all that work!

# Example: MEGA To QualiWare

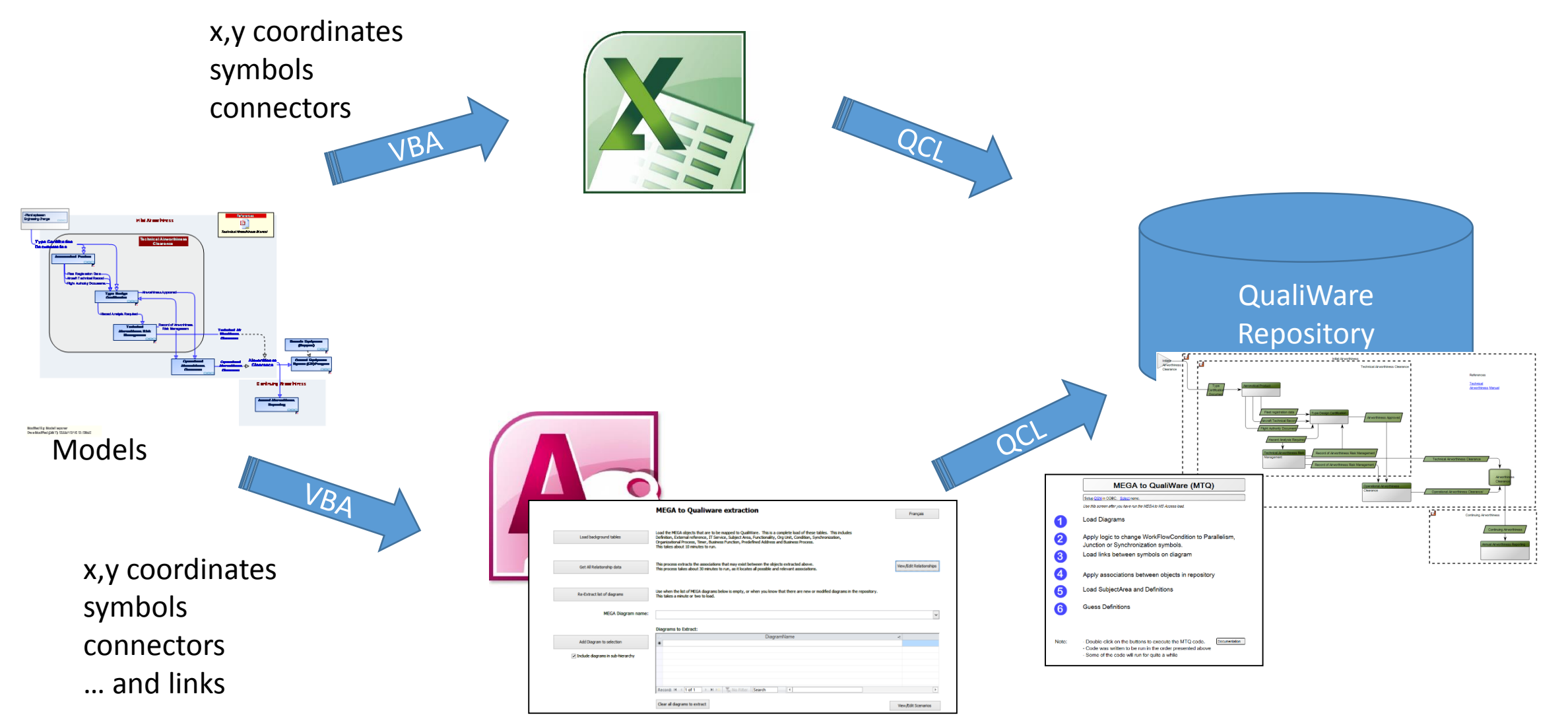

#### MEGA to QualiWare

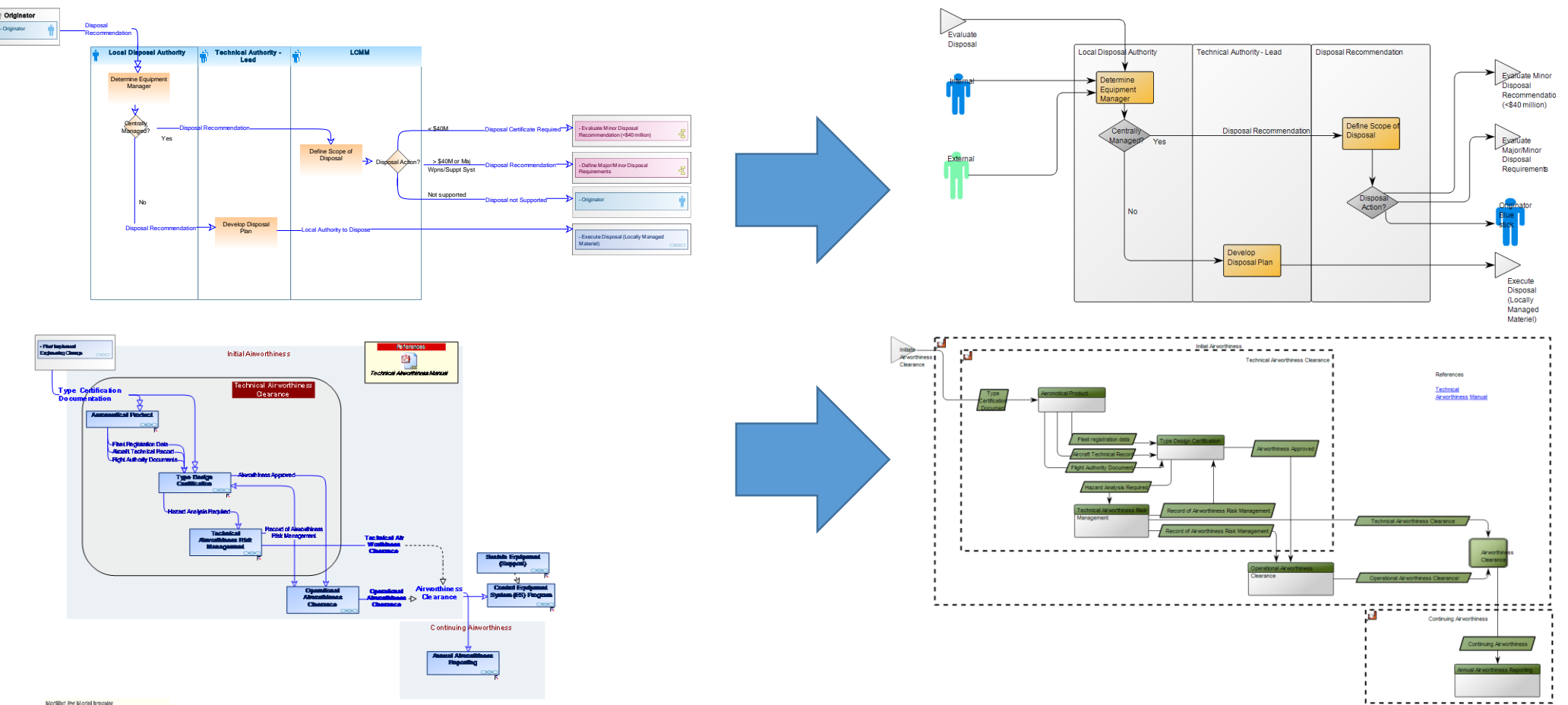

Modified By: Model Imparies<br>Their Modified (EBAT): 20109-12-15 21:20:42

Also investigated:

- •Tool menus
- •Help system
- •QLM QCL code C:\ drive, or network drive

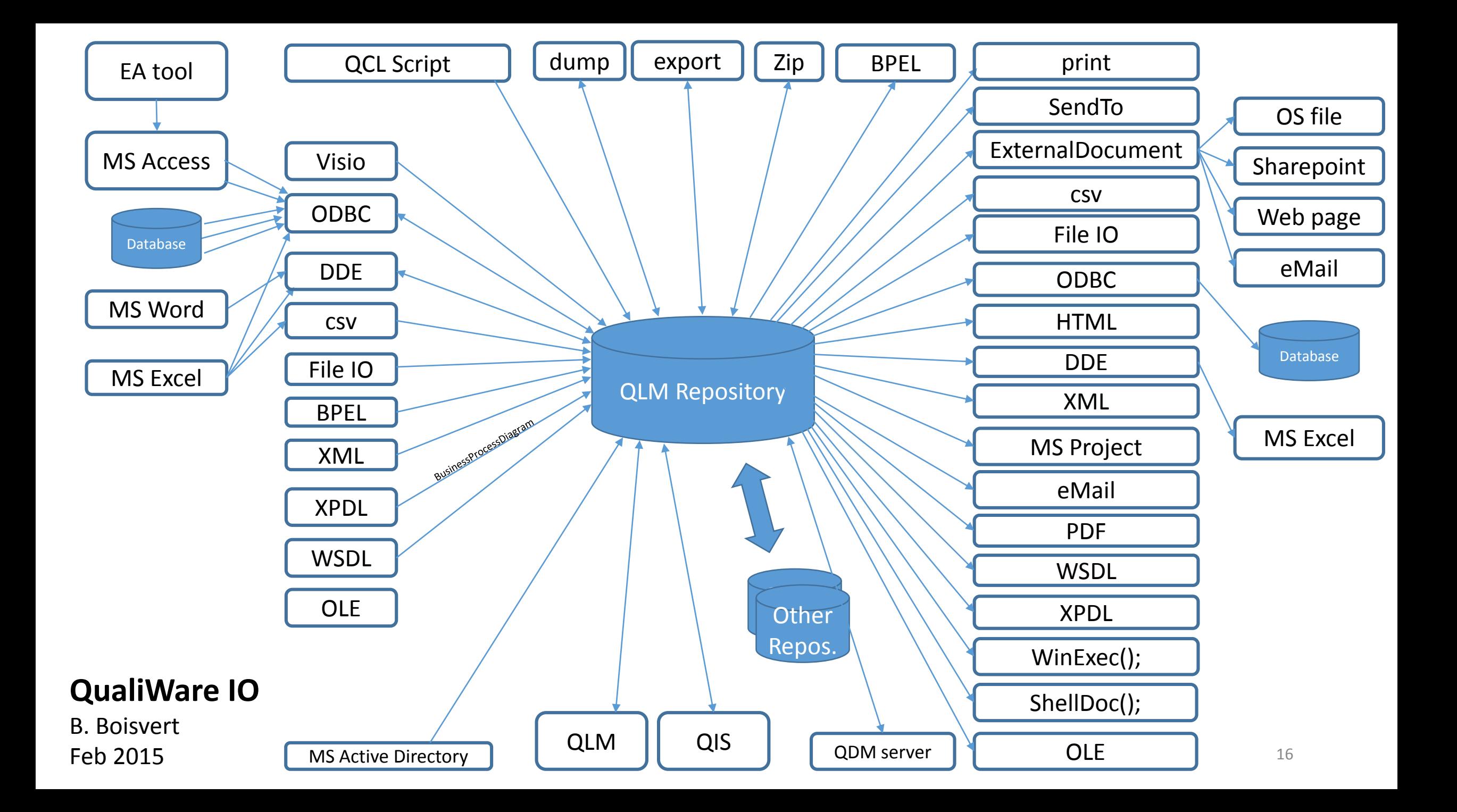

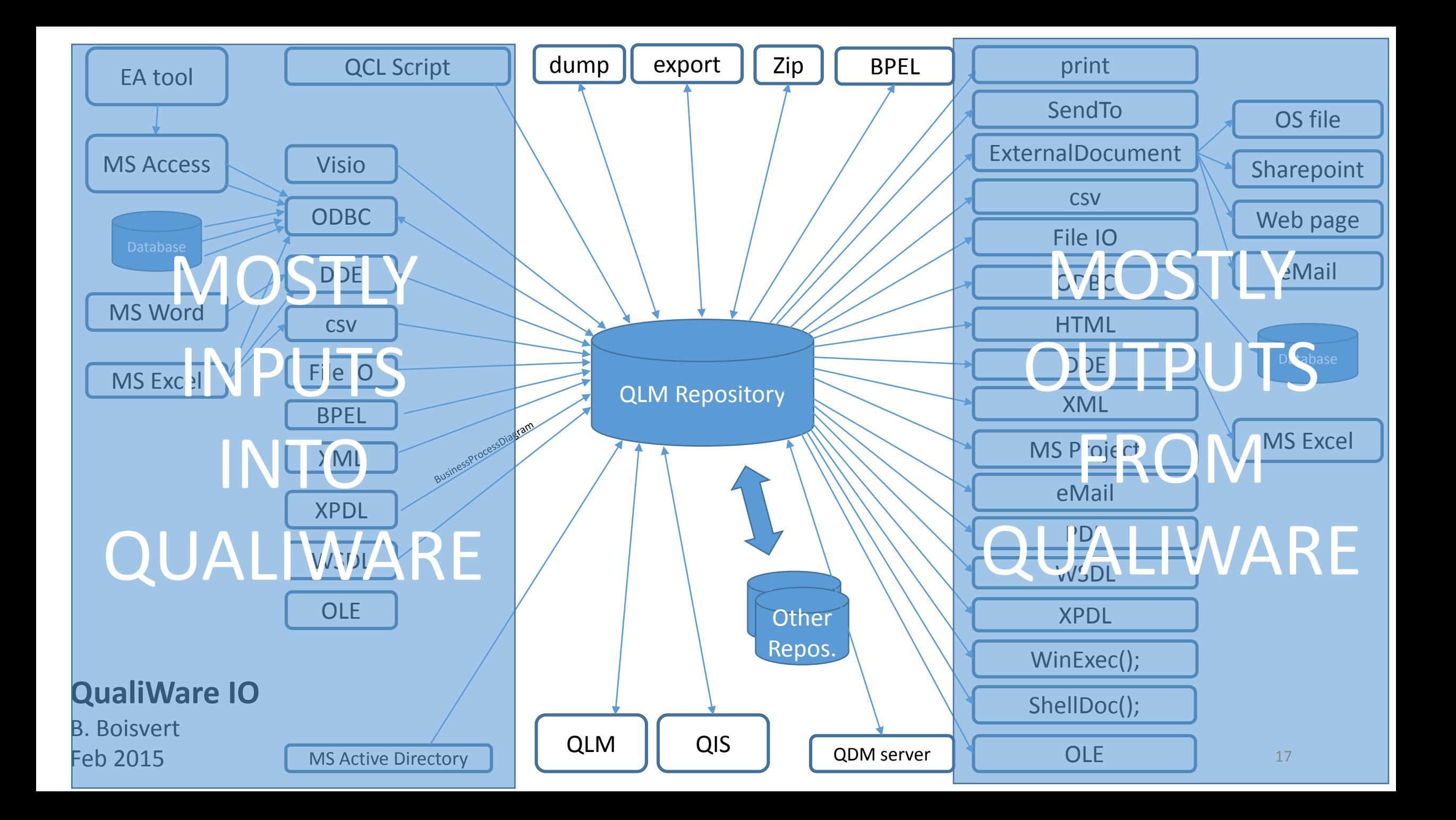

# Features of previous diagram:

- Some are QLM features in the GUI
- Others require scripting (QCL, ...)
- Probably more possibilities

# And more…

- Oracle
- SQL Server
- DB2
- WebDAV
- $\bullet$  …

#### What next:

- •Identify your IO needs
- •Check Help system
- •Discuss with QW specialists

#### •QCL ?

# QLM Key Macros

# Key Macros in QLM

- QLM is feature-rich
- Lots of shortcut keys to do things
- Context sensitive:
	- Diagram e.g. Ctrl+L re-use
	- Text e.g. Ctrl+L Hyperlink
	- Matrix
	- Dialog
	- Repository Explorer

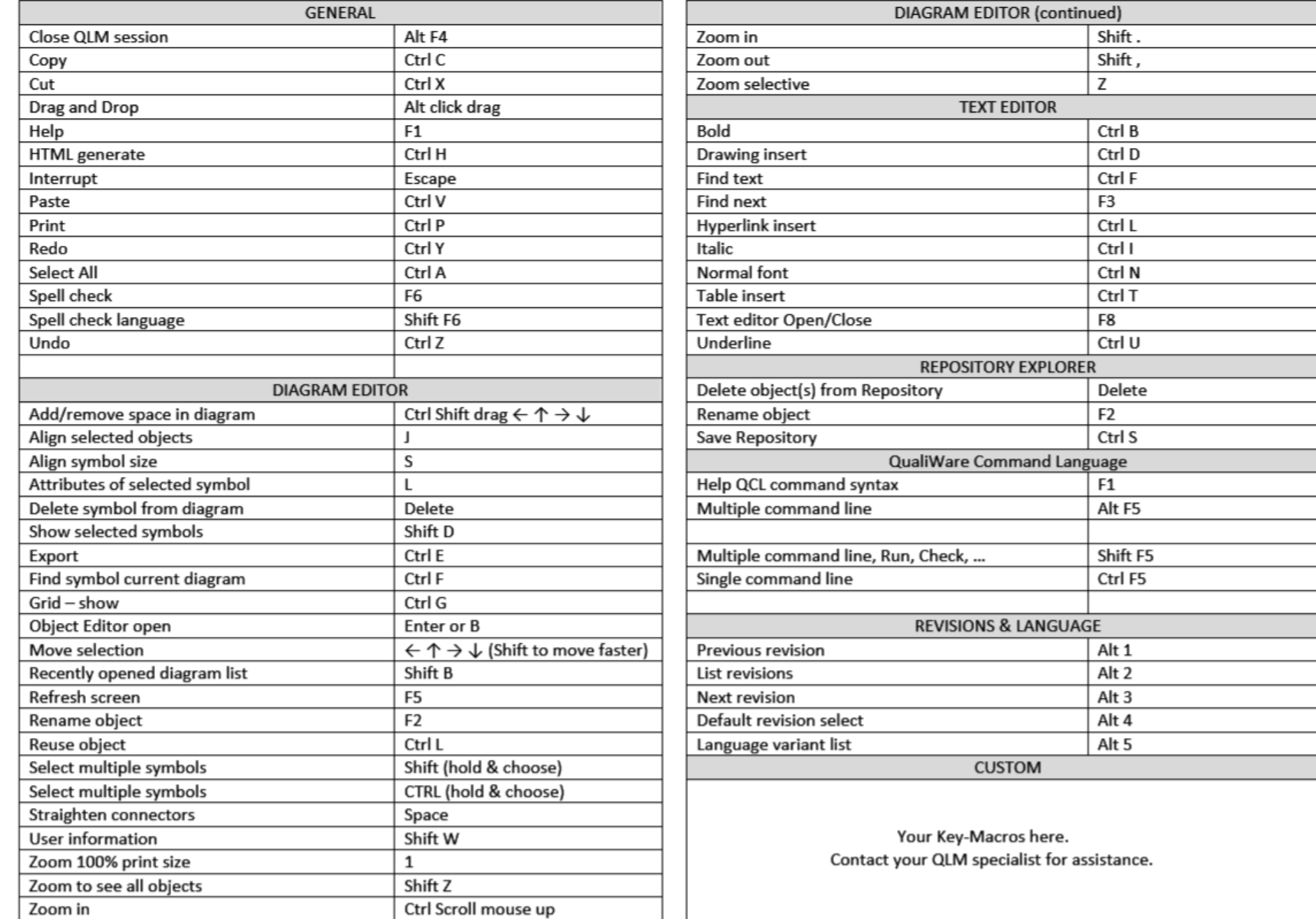

# Ideas for new key macros:

- change line colour
- change connector style (orthogonal, any angle)
- Create a specialized matrix from diagram content
- Add notes to a diagram, Post-It style
- …
- Any repetitive set of actions

#### Thank you - Merci - Tak

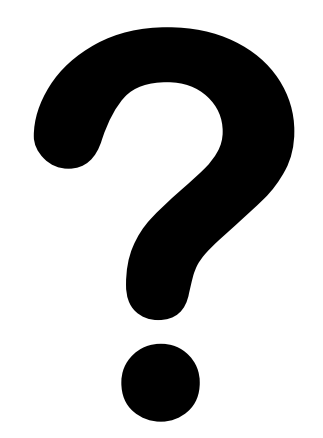

# References

- BPEL [http://en.wikipedia.org/wiki/Business\\_Process\\_Execution\\_Language](http://en.wikipedia.org/wiki/Business_Process_Execution_Language)
- DDE [http://en.wikipedia.org/wiki/Dynamic\\_Data\\_Exchange](http://en.wikipedia.org/wiki/Dynamic_Data_Exchange)
- ODBC [http://en.wikipedia.org/wiki/Open\\_Database\\_Connectivity](http://en.wikipedia.org/wiki/Open_Database_Connectivity)
- OLE http://en.wikipedia.org/wiki/Object Linking and Embedding
- WSDL http://en.wikipedia.org/wiki/Web Services Description Language
- XML <http://en.wikipedia.org/wiki/XML>
- XPDL <http://en.wikipedia.org/wiki/XPDL>